## <span id="page-0-0"></span>**Rechnungen**

Unter dem Reiter Rechnungen lassen sich neue [Rechnungen erstellen](http://wiki.girona.de/doku.php?id=krematorium:module:trading) und hinzufügen.Für genauere Informationen Siehe [Trading.](http://wiki.girona.de/doku.php?id=krematorium:module:trading)

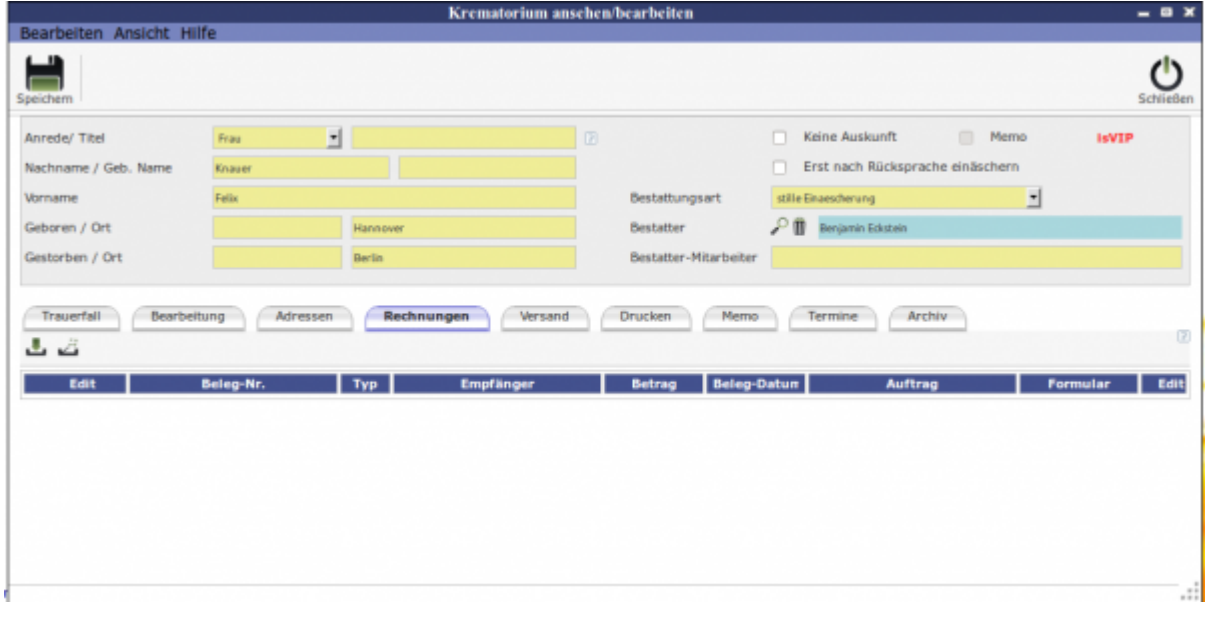

Über [l](http://wiki.girona.de/lib/exe/detail.php?id=krematorium%3Amodule%3Akrematorium%3Abearbeiten%3Arechnungen&media=krematorium:module:krematorium:bearbeiten:neuklein.png)assen sich neue Rechnungen hinzufügen Überlassen sich [automatisch Rechnungen](http://wiki.girona.de/doku.php?id=krematorium:module:rechnungen) erstellen.

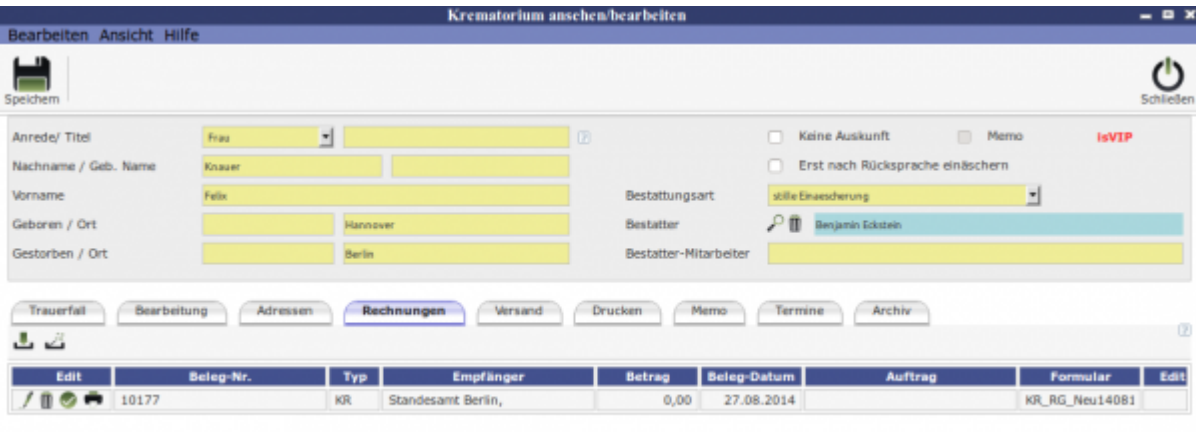

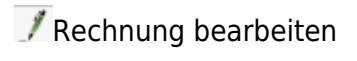

**ID** Rechnung löschen

[R](http://wiki.girona.de/lib/exe/detail.php?id=krematorium%3Amodule%3Akrematorium%3Abearbeiten%3Arechnungen&media=tombisto:module:vertrag:bearbeiten:buchen.png)echnung buchen

Rechnung drucken

*O* Ansicht

Last update: 2016/12/20 10:04 krematorium:module:krematorium:bearbeiten:rechnungen http://wiki.girona.de/doku.php?id=krematorium:module:krematorium:bearbeiten:rechnungen

# **Unterordner**

[Vertrag](http://wiki.girona.de/doku.php?id=krematorium:module:krematorium:bearbeiten:vertrag)

[Bearbeitung](http://wiki.girona.de/doku.php?id=krematorium:module:krematorium:bearbeiten:bearbeitung)

[Adressen](http://wiki.girona.de/doku.php?id=krematorium:module:krematorium:bearbeiten:adressen)

[Rechnungen](#page-0-0)

[Versand](http://wiki.girona.de/doku.php?id=krematorium:module:krematorium:bearbeiten:versand)

[Drucken](http://wiki.girona.de/doku.php?id=krematorium:module:krematorium:bearbeiten:drucken)

[Memo](http://wiki.girona.de/doku.php?id=krematorium:module:krematorium:bearbeiten:memo)

**[Termine](http://wiki.girona.de/doku.php?id=krematorium:module:krematorium:bearbeiten:termine)** 

[Archiv](http://wiki.girona.de/doku.php?id=krematorium:module:krematorium:bearbeiten:archiv)

### **neuer Fall**

#### [neuen Fall erstellen](http://wiki.girona.de/doku.php?id=krematorium:module:krematorium:neu)

### **Allgemeine Information: Krematorium**

#### [Krematorium](http://wiki.girona.de/doku.php?id=krematorium:module:krematorium)

From: <http://wiki.girona.de/>- **Girona Wiki**

Permanent link: **<http://wiki.girona.de/doku.php?id=krematorium:module:krematorium:bearbeiten:rechnungen>**

Last update: **2016/12/20 10:04**

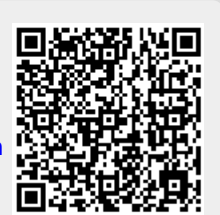